# **40+ Best Free Dark and Brown Presets**

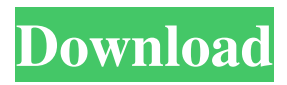

## **Download Preset Tone Photoshop Crack+ Activation Code With Keygen [Win/Mac] [Updated]**

Using This Book Photoshop is a complex application, so although this book uses easy-to-follow instructions, it will take you a while to master every method. This means that it's best to start small with a simple task and work through the book gradually, chapter by chapter. This book's text-based tutorials work great for beginners, but if you prefer the book version of Photoshop, you'll find you like it much better than using the Tutorials.

#### **Download Preset Tone Photoshop Crack**

The free version of Photoshop is available in many countries, and is great for non-professional photographers. This tutorial is not designed to teach those who want to become professional photographers. However, this tutorial will show you how to edit, create, and manipulate your images in Photoshop Elements. Whether you're an amateur photographer who needs a tool for everyday projects or want to work in Photoshop Elements for a living, this tutorial will cover how to use it to learn the basics for any skill level. You'll find different ways to approach your photos, and learn a few skills that will help you edit them. In this Photoshop Elements tutorial, you'll learn How to open an image in Photoshop Elements How to use the basic Photoshop Elements tools How to work with layers in Photoshop Elements How to save your work in Photoshop Elements How to back up your work How to use Selective Color to fix or colorize your images How to work with the Brush in Photoshop Elements How to use the Gradient Tool and the Brush Tool How to apply multiple filters in Photoshop Elements How to work with Smart Objects How to use the Clone Stamp Tool How to use the Healing Brush Tool How to combine several tools in Photoshop Elements How to resize a photo in Photoshop Elements How to use the Selection Brush Tool and the Magic Wand Tool How to crop photos in Photoshop Elements How to create an original drawing with the Pen Tool How to create a graphic design with the Fill and Stroke Tools How to use the Gradient Tool in Photoshop Elements How to easily set the background in Photoshop Elements How to use the Liquify Tools How to work with layers in Photoshop Elements How to save your work in Photoshop Elements How to back up your work Photoshop Elements Overview When installing Photoshop Elements, you'll be greeted by the main Photoshop Elements window. You'll see that the interface is a lot like Photoshop. You have a workspace that contains all your images as layers. You'll use this workspace to manipulate them and create new images. On the left-hand side, you'll find the most important buttons. You can work with the buttons in several different ways. You can press and hold the Command key on your 05a79cecff

## **Download Preset Tone Photoshop License Key Full Free Download For Windows**

Separated from her beloved dog, Gloria, and unable to leave the house, Sepulveda spends hours crying in her underwear. But after she takes an empathy class, she gets a chance to say goodbye and kiss her dog one last time. She said the experience brought her more comfort than when her mother watched her raise her daughter from a newborn. Gloria has been her companion for 13 years and her daughter is hoping this video will help others in similar situations. "We don't want another mommy who has to go through what we are going through," Sepulveda said. "Let's help all of the people who are going through the same thing and let's do what we can do to take care of them and help them. It helps all of us." In her video, Gloria spends much of the time on the bed next to Sepulveda as Sepulveda comforts herself, a pillow on her lap and a yellow locket around her neck. Sepulveda said she stole the locket from her father's grave in Mexico, where Gloria was born. "I'm trying not to cry, but I'm so emotional," she said. "It helps me know that he's not alone." Sepulveda also said she hopes Gloria's goodbye will help other families, too. "Everyone needs to know how I feel," she said. Sepulveda said she is missing Gloria's first steps, laughs and licks, but her final goodbye isn't as painful as she once thought. "Now I know she's going to be OK," Sepulveda said. "And I know that I can make it through."Q: Combinatorial Mathematics & word search puzzles Context I have seen many word searches in real life involving words like "Jigsaw puzzle" and "Calculator" and "Picture puzzle". However, after a few months in pursuit of word searches, I have found one which has a great theme. The theme is puzzlers (not puzzles). Here is a description of the puzzle. As you can see, it's a crossword puzzle theme. The Word Search This puzzle is not about the words and definitions. Here is a picture of what the puzzle looks like. It is not an

#### **What's New in the?**

It is well known to use treads including an elastomeric top layer and one or more fibrous reinforcing layers bonded to the elastomeric layer. Examples of this can be found in U.S. Pat. Nos. 4,898,666, 5,565,812, and 5,716,688 which are incorporated herein by reference. Typically, the reinforcing layers are relatively coarse in order to provide the desired strength properties. We have found that when the weight of the reinforcing layer, expressed as a percentage of the total weight of the tread, is low, significant structural problems result. The typical reinforcing layer of the prior art is about 1 to 5 percent of the total weight of the tread, but can be less than 1 percent of the total weight. : Direct/indirect cost ratio GAO : Government accountants office HCFA : Health Care Financing Administration HHC : Home health care ICD-9-CM : International Classification of Diseases Ninth Revision Clinical Modification IRB : Institutional review board KICDT : Kansas Insurance Data Trust NRC : National Research Council PH : Public hospital PR : Private practice physicians RHCM : Rural health clinics SSIC : State Sales and Insurance Commission WON : Washington Office of the National Coordinator of Medicaid and CHIP \*\*Publisher's Note\*\* Springer Nature remains neutral with regard to jurisdictional claims in published maps and institutional affiliations. This paper was a part of a doctoral dissertation submitted to the University of Kansas in partial fulfillment of the requirements for the M.S. degree in Public Health. The author would like to thank Dr. Pamela Pickett (MAU 2005) for her suggestions on this paper. The author read and approved the final manuscript. The author had no financial support for this research. All the data used for this study can be obtained by submitting a request to the Kansas Insurance Data Trust at . All data are deidentified and no personally identifiable information (PII) is included in the dataset. Therefore, an Institutional Review

## **System Requirements For Download Preset Tone Photoshop:**

Re: World War Bee 2017 - Jaws of Cerberus Also [Kingdom] Vanguard Force-Eclipse on iOS & Android Also [Kingdom] Galaxy on iOS & Android Also [Kingdom] Heavenly Sword on iOS & Android Also [Kingdom] War Thunder P: Heist on iOS & Android Also [Kingdom] Age of Wushu on iOS & Android Also [Kingdom] Hand of the North Star on iOS & Android Also [Kingdom] FAST Racing League - Nitro+ on iOS &

<https://staging.sonicscoop.com/advert/free-employee-id-designs/>

<https://richard-wagner-werkstatt.com/2022/07/01/download-an-adobe-photoshop-standard-2019/>

<https://rackingpro.com/warehousing/24025/>

<https://bodhirajabs.com/text-effects-in-photoshop/>

[https://ipayif.com/upload/files/2022/07/R9k1HTUJZM8AWQ58fXTY\\_01\\_4c339e9b688c87a327a9c7ac17fd96ac\\_file.pdf](https://ipayif.com/upload/files/2022/07/R9k1HTUJZM8AWQ58fXTY_01_4c339e9b688c87a327a9c7ac17fd96ac_file.pdf)

<https://awamagazine.info/advert/photoshop-elements-free-2017/>

[https://www.recentstatus.com/upload/files/2022/07/EHC4v8Vq96djfb9lz84b\\_01\\_02592d0e3a7a151c8608eebf67738bff\\_file.pd](https://www.recentstatus.com/upload/files/2022/07/EHC4v8Vq96djfb9lz84b_01_02592d0e3a7a151c8608eebf67738bff_file.pdf) [f](https://www.recentstatus.com/upload/files/2022/07/EHC4v8Vq96djfb9lz84b_01_02592d0e3a7a151c8608eebf67738bff_file.pdf)

<https://vipfitnessproducts.com/30-free-photoshop-hair-brushes-high-quality/>

[http://reddenegocios.garantizamifuturo.com/upload/files/2022/07/ROyg9jyCtfZiDXEN46KR\\_01\\_02592d0e3a7a151c8608eebf](http://reddenegocios.garantizamifuturo.com/upload/files/2022/07/ROyg9jyCtfZiDXEN46KR_01_02592d0e3a7a151c8608eebf67738bff_file.pdf) [67738bff\\_file.pdf](http://reddenegocios.garantizamifuturo.com/upload/files/2022/07/ROyg9jyCtfZiDXEN46KR_01_02592d0e3a7a151c8608eebf67738bff_file.pdf)

<http://youngindialeadership.com/?p=9453>

<https://kmtu82.org/adobe-photoshop-cs6-trial-version-for-windows-43-97-mb/>

<http://conbluetooth.net/?p=21484>

<https://eruntimitlasus.wixsite.com/liazachinglib/post/photoshop-cc-2019-full-crack>

<https://www.berlincompanions.com/how-to-download-photoshop-for-free-full-version/?p=14412>

<https://elc-group.mk/2022/07/01/adobe-photoshop-cc-2021-23-1/>

<https://bestwaytofreedom.com/adobe-photoshop-free-download-2021/>

<http://iptvpascher.com/?p=25436>

<https://www.raven-guard.info/download-photoshop-cc-2020-21-1-0-223-1-mb/>

<https://characterbuzz.com/adobe-photoshop-cc-2020-serial-key-crack/>

<https://kramart.com/link-for-khmer-unicode-font/>